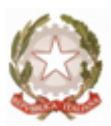

# **Liceo Statale 'Alessandro Volta'**

Viale dei Mille, 10 -53034-Colle di Val d'Elsa (SI) C.F. 82001650520

### **INDICE DEL REGISTRO**

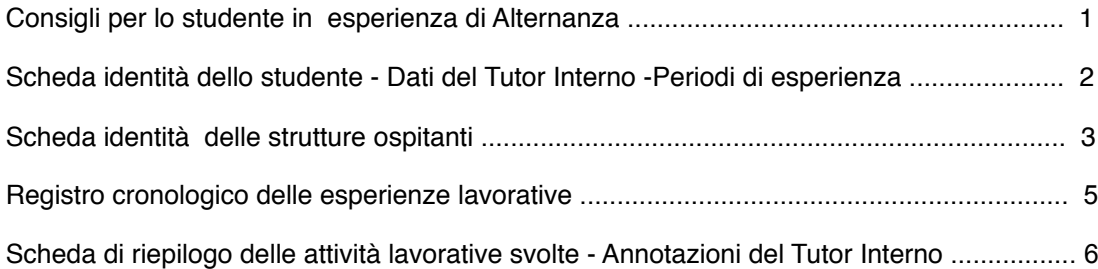

#### **CONSIGLI PER LO STUDENTE IN ESPERIENZA DI ALTERNANZA**

#### **A cosa serve questo Registro?**

PER LO SVILUPPO TRIENNALE DEL PERCORSO DI ALTERNANZA SCUOLA LAVORO

- ★ Costituisce il documento di riferimento delle tue esperienze lavorative
- ★ Rappresenta un materiale utile a integrare il tuo portfolio per l'Esame di Stato

#### COME STRUMENTO OPERATIVO DELL'ESPERIENZA LAVORATIVA Ti offre l'occasione di:

- ★ chiedere informazioni nell'ambito della struttura ospitante
- ★ farti conoscere meglio dal Tutor Aziendale
- ★ riunire materiale utile alla stesura della tua futura tesina di Esame

#### **LE NORME DA SEGUIRE**

#### **PRIMA DELLO STAGE**

★ Studia attentamente il Registro, compilalo in tutti i campi che riguardano il tuo profilo e non avere timore a chiedere chiarimenti al tuo Tutor Interno

★ Telefona alla struttura ospitante, almeno due giorni prima dell'inizio del periodo dell'esperienza, per conoscere l'orario esatto di lavoro e la persona alla quale dovrai presentarti.

#### **DURANTE LO STAGE**

- ★ Consegna il progetto formativo al Tutor Aziendale per apporre la firma
- ★ Compila i dati sul Registro che fanno riferimento all'Azienda
- ★ Chiedi al Tutor Aziendale i dati che non conosci
- ★ Pretendi da te stesso puntualità e rispetto degli orari di lavoro
- ★ Comportati in maniera educata e rispettosa del ruolo che ti viene affidato
- ★ Non divulgare le notizie apprese che riguardino l'Azienda e le persone
- ★ In caso di assenza avvisa immediatamente il Tutor Interno e quello Aziendale
- ★ Riunisci tutta la documentazione relativa al tuo periodo di esperienza

★ COMPILAZIONE DEL REGISTRO: appena arrivati in Azienda inserire negli appositi spazi la data, l'ora di entrata e la firma. A fine giornata inserire l'orario di uscita e le attività effettuate. Controllare che il Tutor Aziendale abbia apposto la sua firma.

#### **DOPO LO STAGE**

★ Controlla che il progetto formativo sia stato firmato dal tutor esterno, dopodiché riconsegnalo al tutor interno.

★ Procedi alla compilazione della tua scheda di autovalutazione e di valutazione del percorso

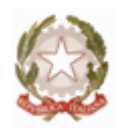

### **Dati dell'Istituto**

Il Liceo Statale "Alessandro Volta" di Colle di Val d'Elsa Viale dei Mille 10/12email: volta.liceo@libero.it - sips010009@istruzione.it – sips01[0009@pec.istruzione.it](mailto:fiis01100b@istruzione.it) C.F. 82001650520, telefono 0577/928828, fax. 0577/928317

### **Dati dello Studente**

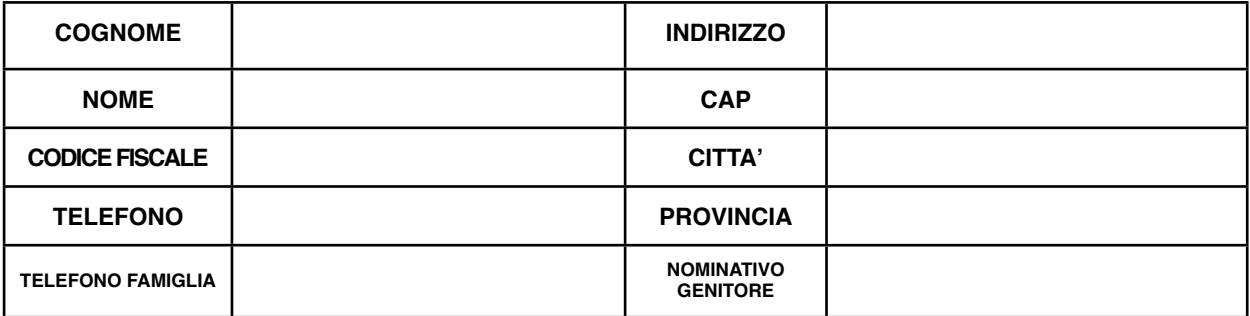

### **Dati del Tutor Interno 1**

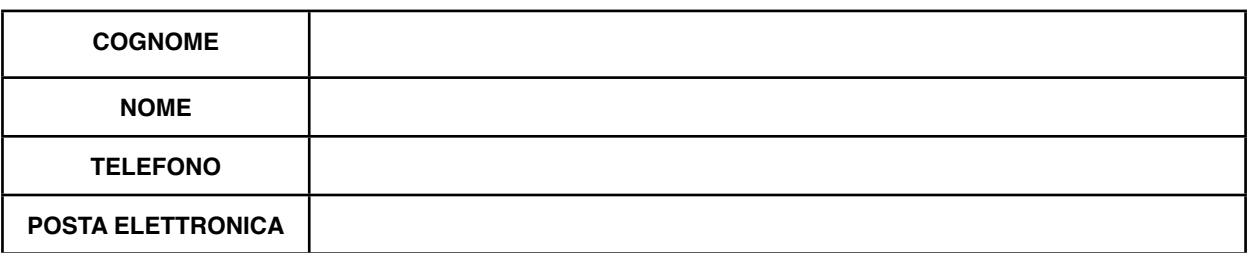

### **Dati eventuale Tutor Interno 2**

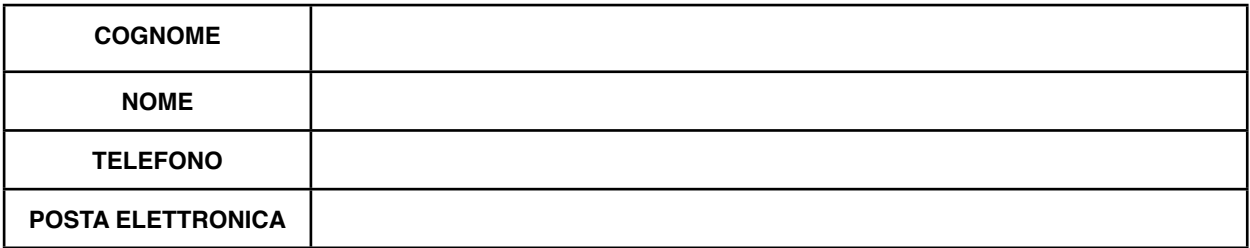

#### **Periodi delle Esperienze lavorative**

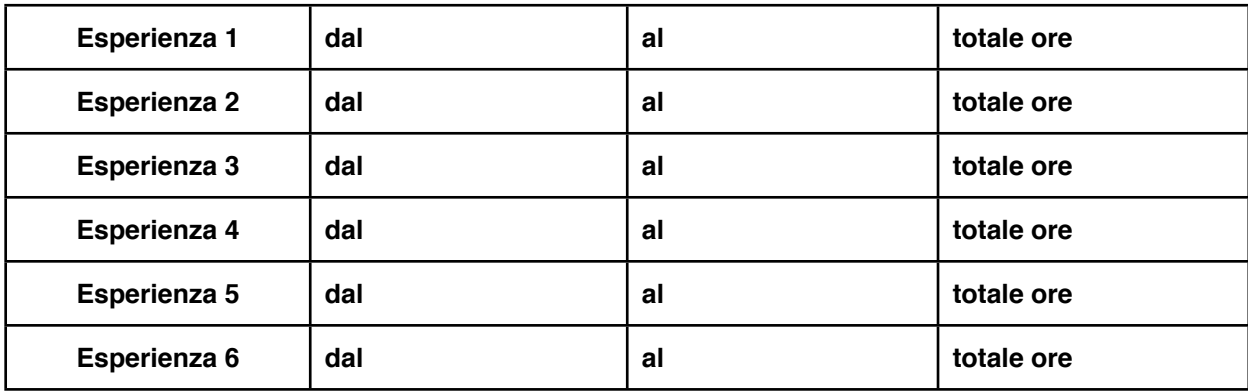

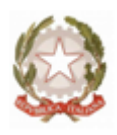

### **Scheda di identità della Struttura ospitante 1**

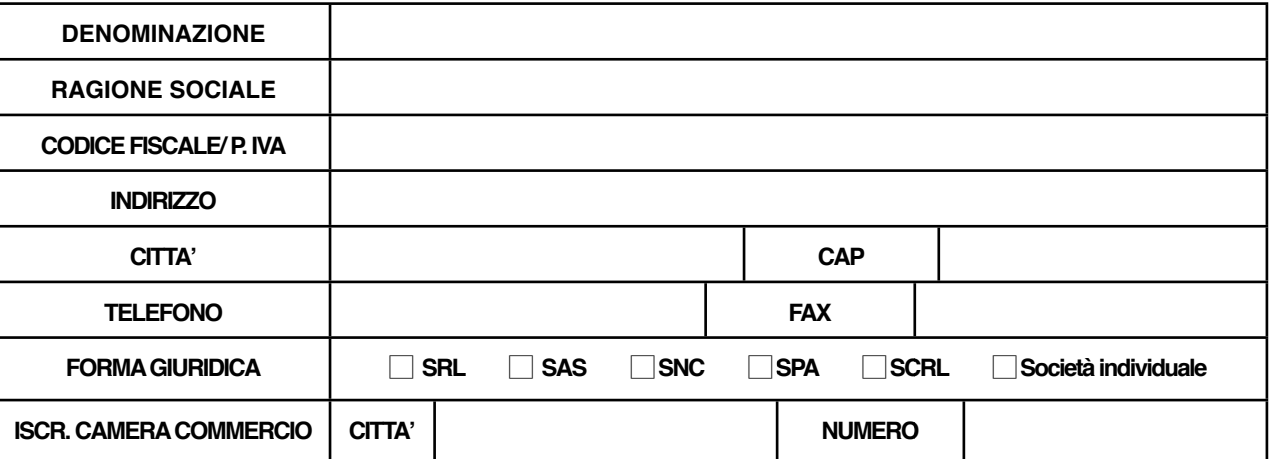

#### **Dati del Tutor Aziendale 1**

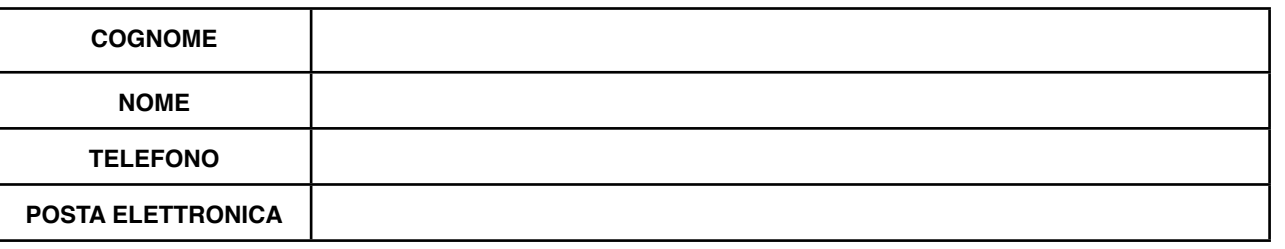

### **Periodo dell'esperienza lavorativa 1**

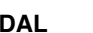

**DAL AL PER TOTALE ORE .............**

#### **Scheda di identità della Struttura ospitante 2**

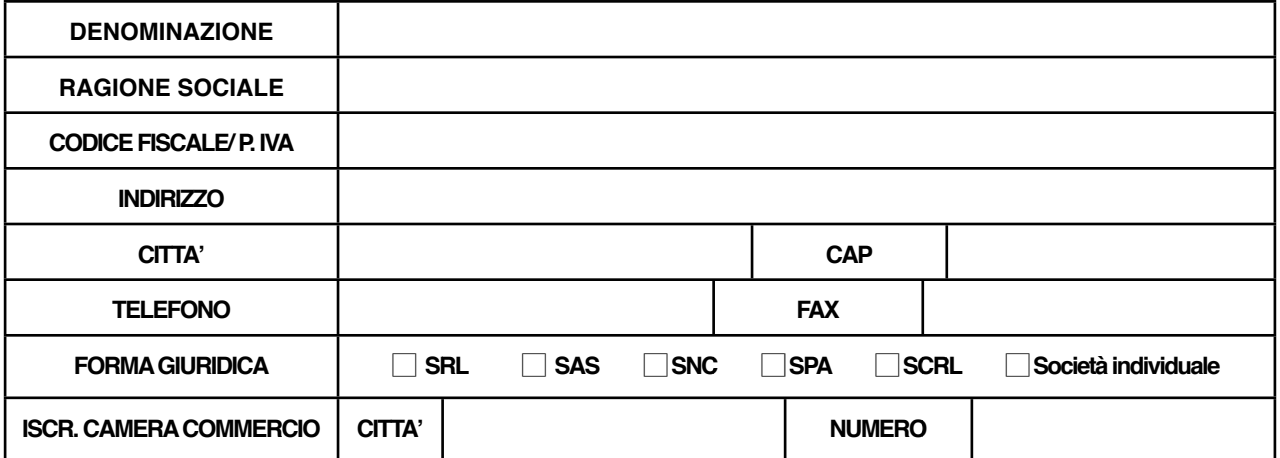

## **Dati del Tutor Aziendale 2**

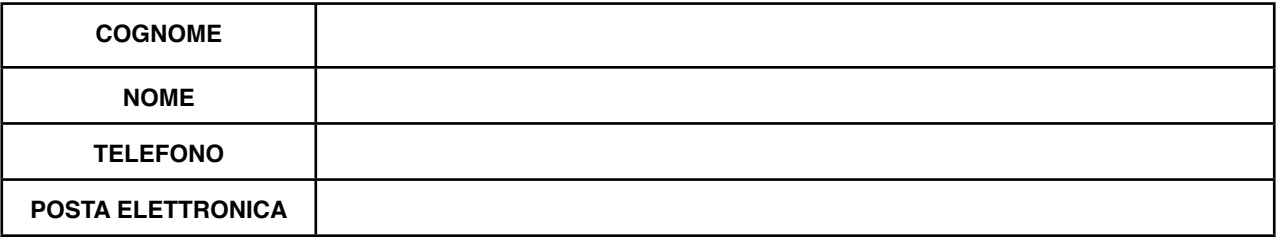

## **Periodo dell'esperienza lavorativa 2**

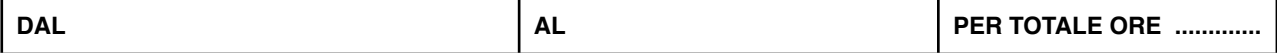

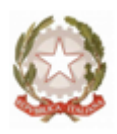

### **Scheda di identità della Struttura ospitante 3**

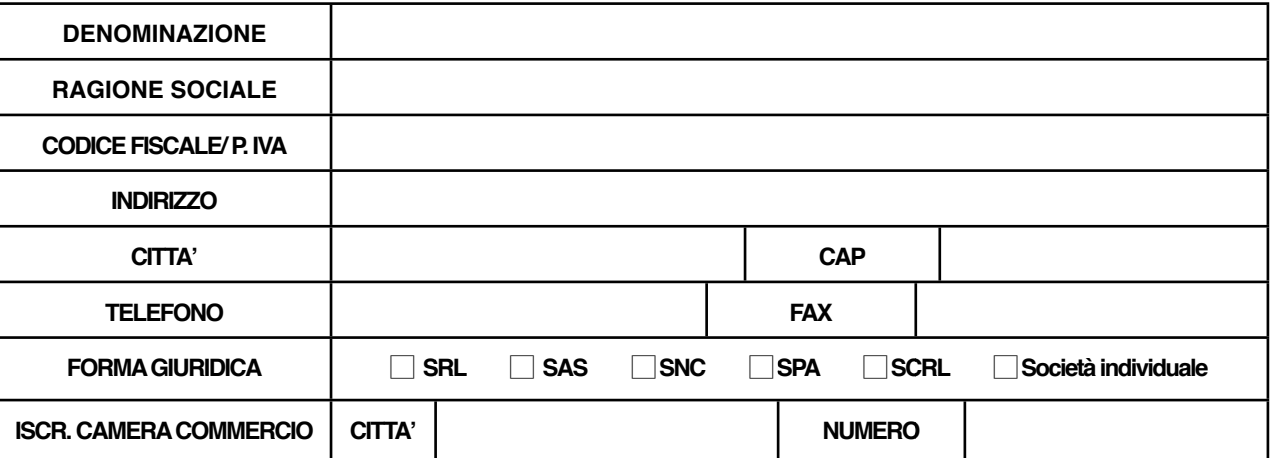

#### **Dati del Tutor Aziendale 3**

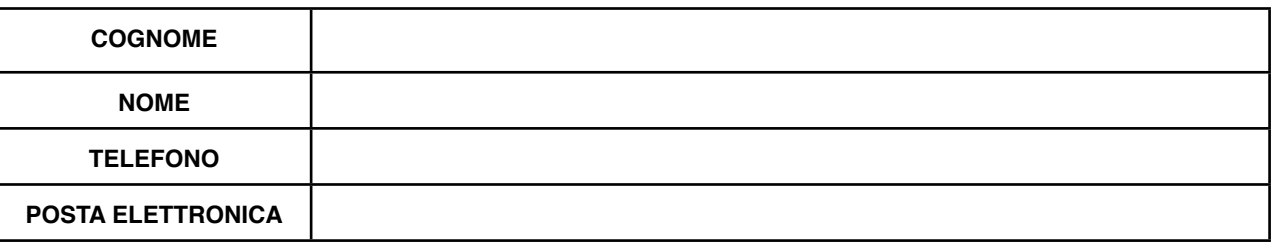

### **Periodo dell'esperienza lavorativa 3**

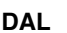

**DAL AL PER TOTALE ORE .............**

#### **Scheda di identità della Struttura ospitante 4**

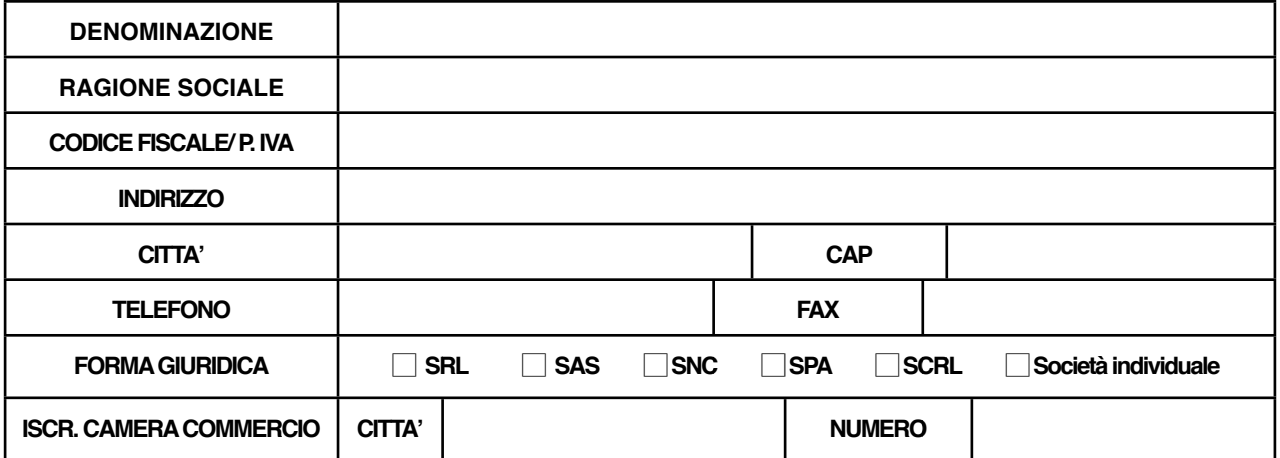

### **Dati del Tutor Aziendale 4**

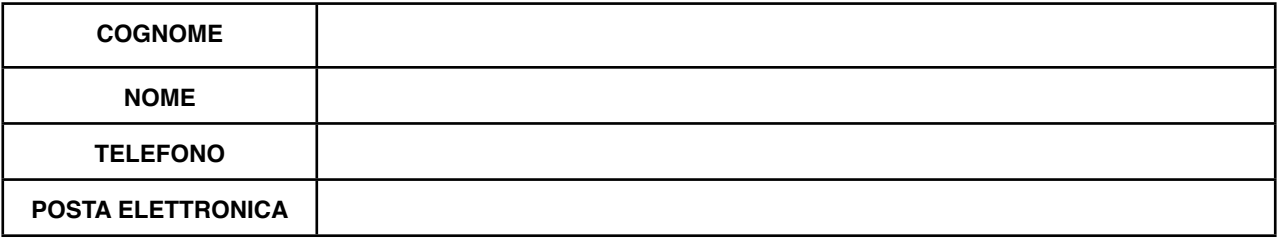

## **Periodo dell'esperienza lavorativa 4**

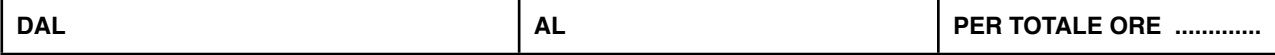

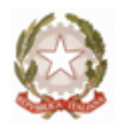

## **CRONOLOGIA DELLE ESPERIENZE LAVORATIVE**

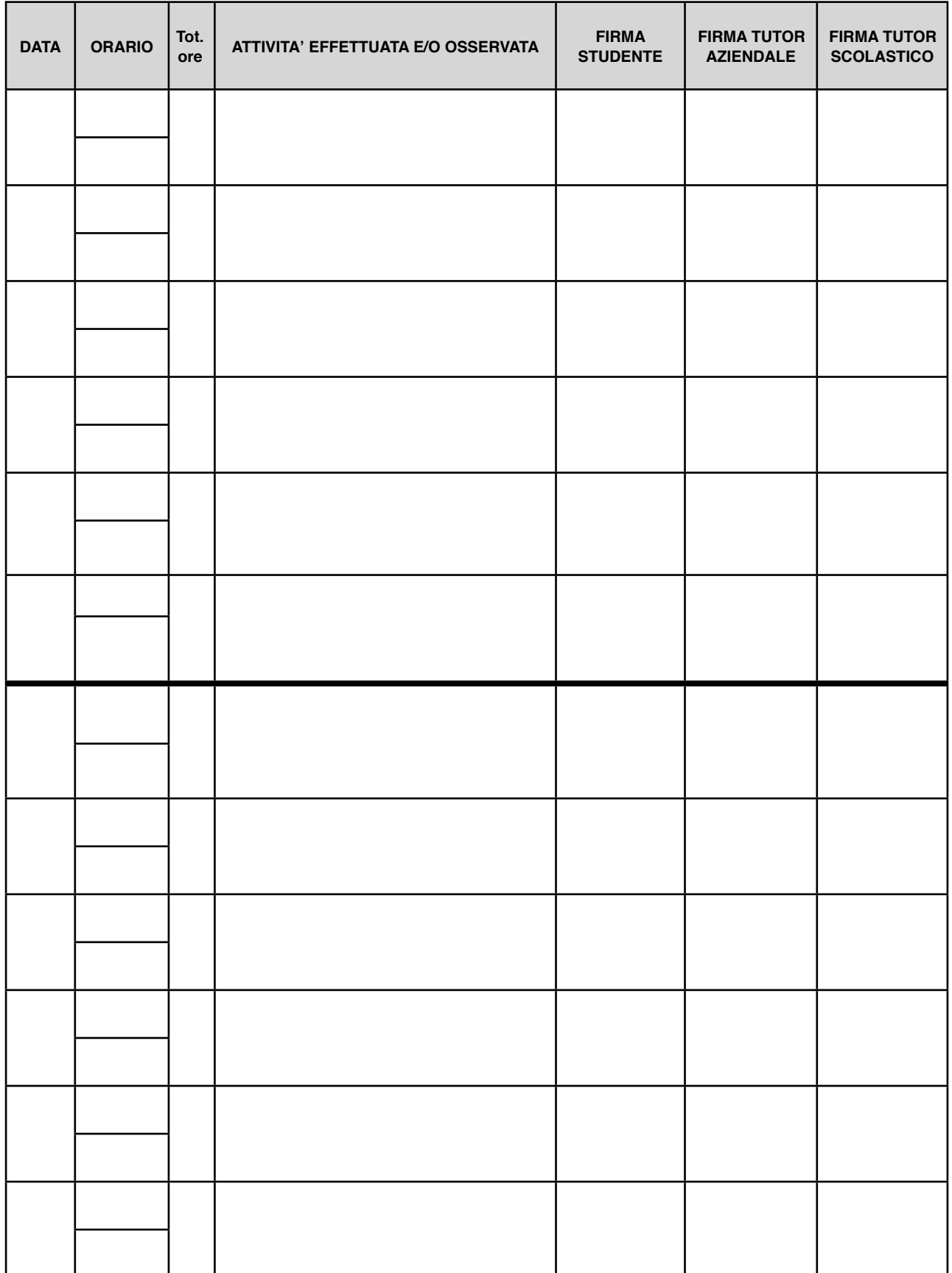

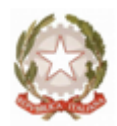

## RIEPILOGO DELLE ESPERIENZE LAVORATIVE EFFETTUATE

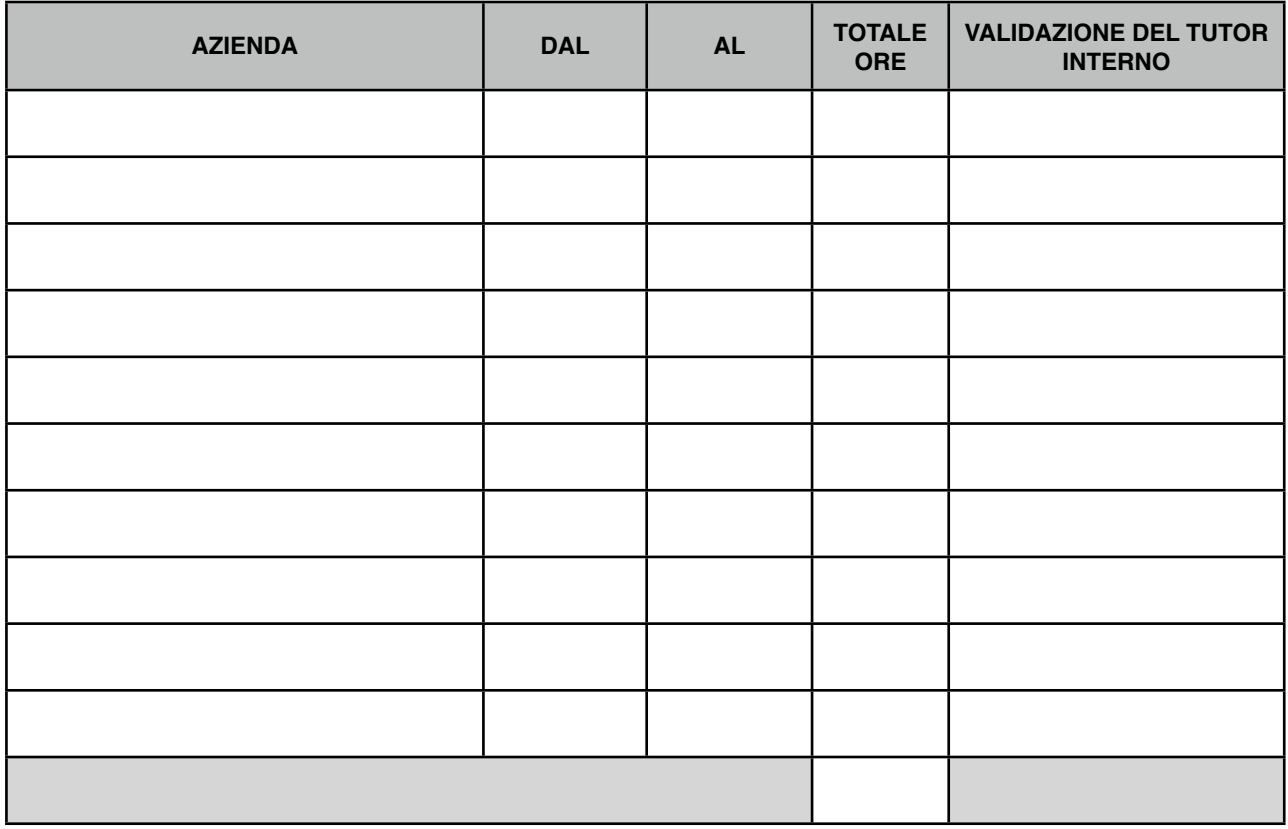

## EVENTUALI ANNOTAZIONI DI MERITO O DEMERITO A CURA DEL TUTOR INTERNO

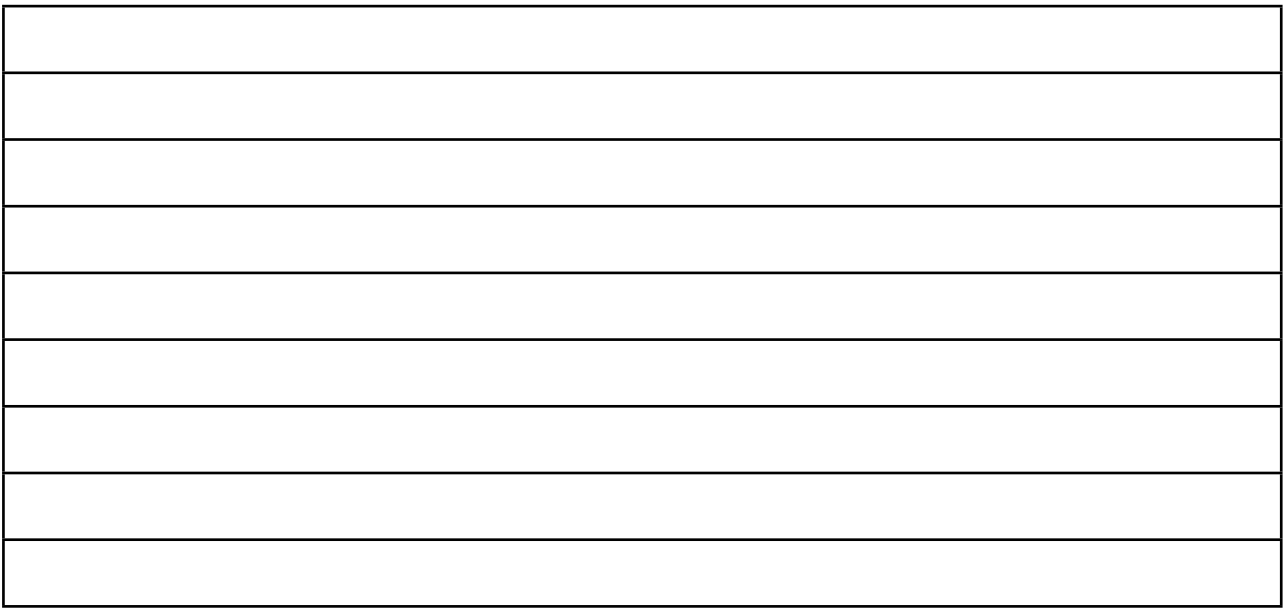